## CONSULTER DOSSIER (Cdap) PROFIL T8

Le service Cdap vous permet, en tant que partenaire, après la signature d'une convention et d'un contrat de service avec la Caf, de consulter les données des dossiers allocataires.

Les données proposées diffèrent d'un profil métier à un autre.

Seul l'onglet «fiche de synthèse» est disponible pour tous les partenaires.

**Profil T8 - Régimes particuliers d'assurance maladie** : Ce profil est destiné aux agents habilités des régimes particuliers d'assurance maladie :

• Régime social des indépendants (Rsi) ; Caisses de mutualité sociale agricole (Cmsa) ; Etablissement national des invalides de la marine (Enim) ; Caisse nationale militaire de sécurité sociale (Cnmss) ; Caisse de retraite et de prévoyance des clercs et employés de notaire (Crpcen).

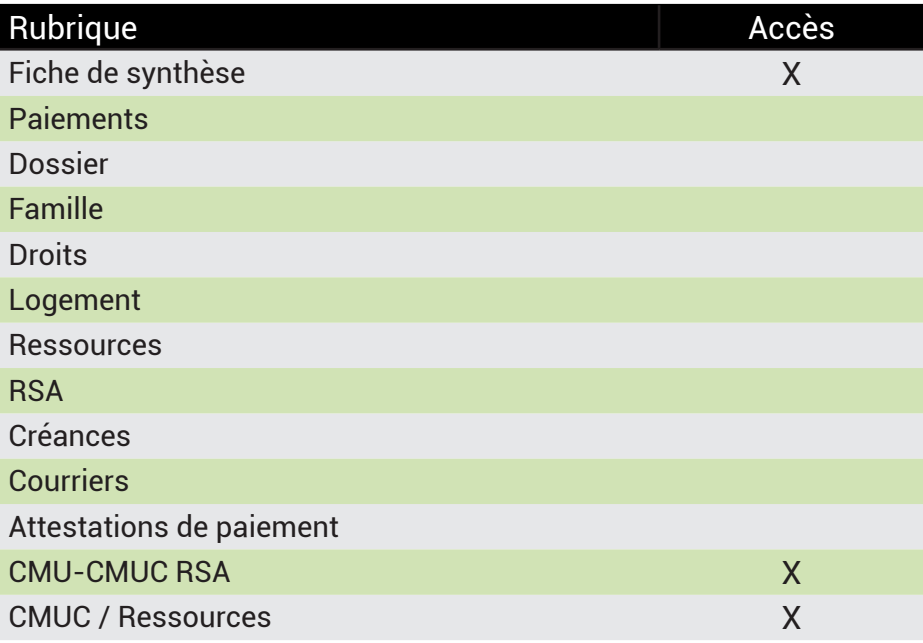

## **Se connecter à Mon Compte Partenaire**

Connectez-vous au site caf.fr et cliquez sur l'onglet « Partenaires»

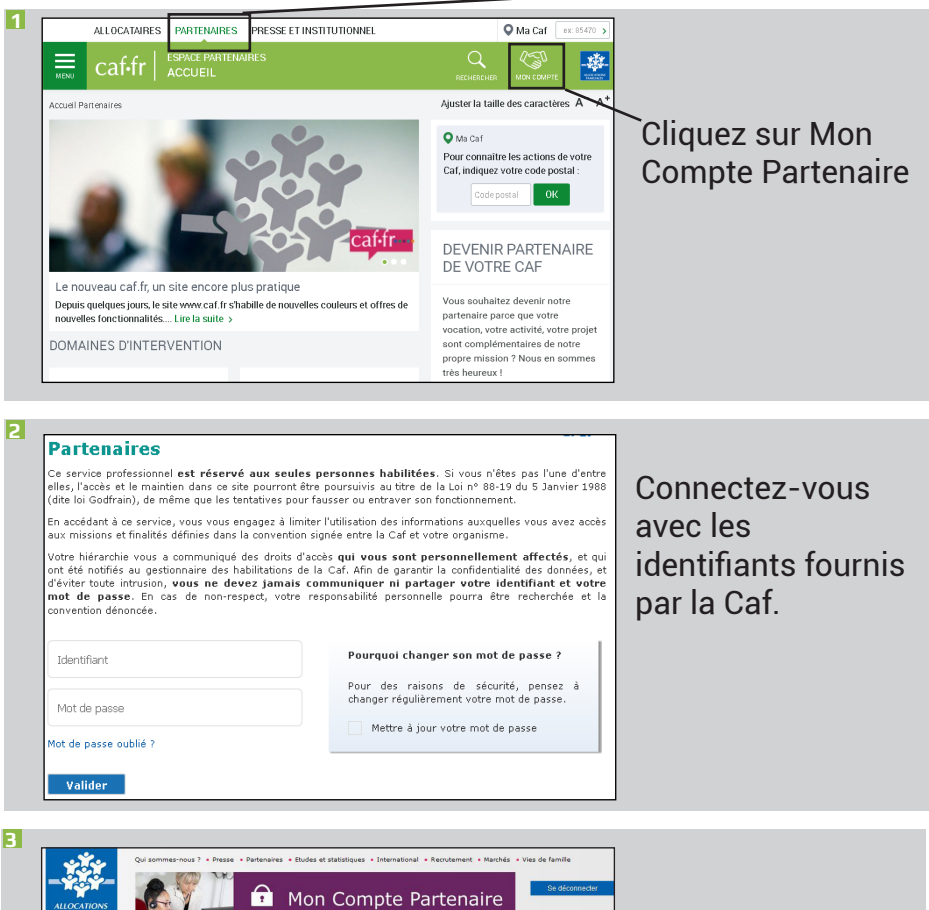

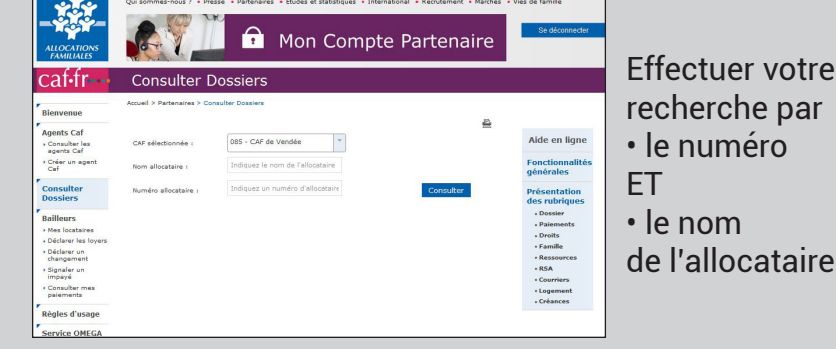